ция теоретического материала с тем, чтобы обеспечить его сохранение, и применение на практике.

Поэтому в завершение допустим вывод, что предлагаемое наполнение модуля «цепи с распределенными параметрами» может быть полезно при создании актуальных учебных курсов, осуществляющих современные подходы и требования к организации обучения в технических университетах.

Литература

- 1. Аполлонский, С. М. Дифференциальные уравнения математической физики в электротехнике / С. М. Аполлонский. - СПб.: Питер, 2012. - 352 с.
- 2. Тамм, И. Е. Основы теории электричества / И. Е. Тамм. М.: Наука, 1976. 616 с.

# ПОДГОТОВКА ТЕСТОВЫХ ЗАДАНИЙ К КОМПЛЕКСНОЙ КОНТРОЛЬНОЙ РАБОТЕ

### В. С. Мурашко

Учреждение образования «Гомельский государственный технический университет имени П. О. Сухого», Республика Беларусь

Комплексная контрольная работа для студентов специальности 1-36 01 01 «Технология машиностроения» проводится в виде компьютерного тестирования в системе Moodle. Компьютерное тестирование позволяет с минимальными затратами времени преподавателя объективно проверить знания большого количества студентов. Преимуществом компьютерного тестирования является автоматическая проверка результатов и исключение влияния человеческого фактора.

Модуль «Тест» является одним их самых сложных составляющих системы Moodle и состоит из 2-х компонентов: теста и вопросной базы [1].

В комплексной контрольной работе тест состоит из одного типа вопросов множественный выбор с одним правильным вариантом ответа из пяти возможных вариантов, добавленного из вопросной базы. Каждая попытка автоматически фиксируется. После прохождения студенту могут быть доступны правильные ответы на вопросы теста. Вопросная база содержит по триста вопросов для каждой тестируемой лисциплины специальности.

Система Moodle поддерживает большое количество различных форматов описания тестов. В данной работе предлагается создавать вопросную базу, используя формат GIFT, и сохранять результат в текстовом файле с расширением TXT. Все эти действия можно выполнить в локальном режиме без входа в систему Moodle.

На рис. 1 показан процесс создания вопросной базы в «Блокнот». Для того чтобы в банке вопросов Moodle создаваемые вопросы были помещены в нужную категорию, необходимо в текстовый файл добавить строку «\$CATEGORY:\$course\$/01. Математическое обеспечение» (будет создана категория 01. Математическое обеспечение).

-<br>| ТестОсновыСАПР — Блокнот Файл Правка Формат Вид Справка \$CATEGORY: \$course\$/01. Математическое обеспечение ::ОО1:: К какому признаку классификации ММ, применяемых в САПР, относятся полные и макромодели<br>{ =Степень детализации описания внутри одного уровня<br>~Принадлежность к иерархическому уровню<br>~Характер отображаемых свойств об -способ получения модели} ::002:: Линейный вид модели \$\$y\=e^\{a\*A\}/\{(n\*B^b)\}\$\$.  $\begin{array}{r}\n\begin{array}{r}\n\begin{array}{r}\n\end{array} & \text{if } \ln(n) + a * \ln(A) + b * \ln(b) \\
\begin{array}{r}\n\end{array} & \text{if } \ln(n) - a * \ln(A) + b * B$$ \end{array} \$ <br>  $\begin{array}{r}\n\begin{array}{r}\n\end{array} & \text{if } \ln(n) - a * \ln(A) + b * B$$ \end{array} \$  $\ln(A) + b * \ln(B)$ <br>  $\ln(A) + b * B$  is set <br>  $A - b * B$  is set <br>  $\ln(A) - b * B$  is set <br>  $\ln(A) - b * B$  is set and the set of the set of the set of the set of the set of the set of the set of the set of the set of the set of the set of the se

Рис. 1. Формирование тестовых заданий в «Блокнот»

Сами вопросы создаются по следующему правилу:

- название вопроса обрамляется с дух сторон двойным двоеточием, например,  $: 001$ ::.,  $: 002$ :::

- содержимое вопроса (может состоять только из текста, как для первого вопроса на рис. 1 или текста и математической формулы);

- варианты ответов (заключаются в фигурные скобки, каждый вариант записывается с новой строки, перед правильным вариантом ответа ставится знак равно «=», перед всеми остальными - тильда «-»).

Если в вопросе присутствует формула, то она обрамляется с двух сторон знаками «\$\$». Знак «=» заменяется на «\=», а также для выражения используется пара  $\langle\langle\rangle\langle\rangle\rangle_{\rm M} \langle\langle\rangle\langle\rangle\rangle_{\rm M}$ 

Когда локально создана вопросная база, то ее можно, используя формат GIFT, импортировать в Moodle.

На рис. 2 и 3 представлены просмотры в Moodle импортированных вопросов.

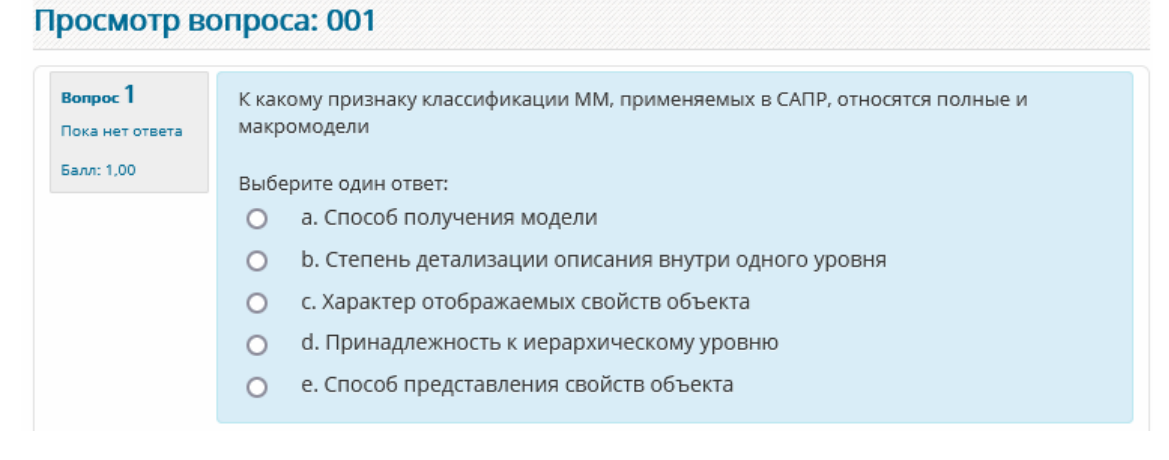

Рис. 2. Просмотр вопроса 001 в Moodle

#### Просмотр вопроса: 002

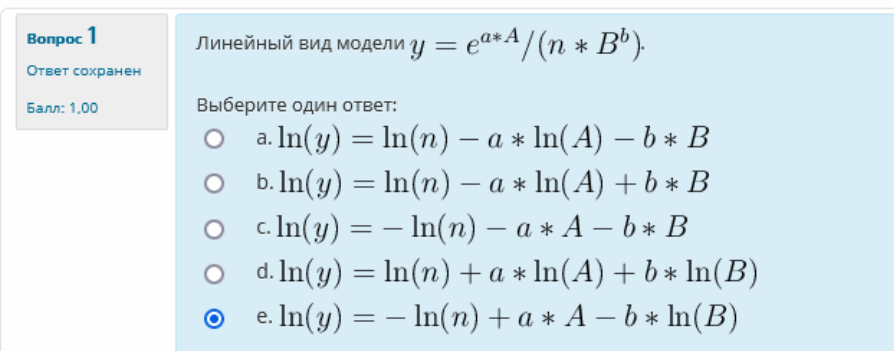

*Рис. 3.* Просмотр вопроса 002 в Moodle

Для создания большого количества вопросов (например, триста вопросов) типа множественный выбор, предложенный в данной работе способ наполнения вопросной базы намного проще и быстрее, чем создавать каждый вопрос отдельно в Moodle.

#### Литература

1. Мурашко, В. С. Использование тестирования при изучении дисциплины «Математическое моделирование и алгоритмизация инженерных задач» / В. С. Мурашко // Проблемы современного образования в техническом вузе : материалы III Респ. науч.-метод. конф., Гомель, 31 окт.–1 нояб. 2013 г. / М-во образования Респ. Беларусь, Гомел. гос. техн. ун-т им. П. О. Сухого ; под общ. ред. А. В. Сычева. – Гомель : ГГТУ им. П. О. Сухого, 2013. – С. 35–37.

# **ОРГАНИЗАЦИЯ И КОНТРОЛЬ САМОСТОЯТЕЛЬНОЙ УЧЕБНОЙ ДЕЯТЕЛЬНОСТИ СТУДЕНТОВ**

### **О. Ю. Морозова**

*Учреждение образования «Гомельский государственный технический университет имени П. О. Сухого», Республика Беларусь*

В соответствии с современными образовательными стандартами высшего образования процесс обучения в высшем учебном заведении разделяется на несколько видов учебной деятельности, в числе которых, как классическое аудиторное обучение, включающее в себя непосредственное общение с преподавателем в ходе лекционных, практических и лабораторных занятий, так и раздел самостоятельной управляемой учебной работы студента, в ходе прохождения которого будущий специалист учится не только усваивать получаемый от преподавателя материал, но и сам творчески относиться к поиску новой информации, расширению и закреплению ранее полученного на аудиторных занятиях багажа знаний по изучаемому предмету.

Актуальность самостоятельной учебной деятельности студентов усиливается и в связи с реализацией основных положений Болонского процесса обучения, когда образование переводится в большей степени в область познавательной активности студента при усилении индивидуальной работы с ним преподавателя. Именно самостоятельная учебная деятельность позволяет студенту научиться мыслить творчески, приобрести навыки исследовательской работы, способствует расширению кругозора и активизации процесса познания, что является обязательным фактором для само-